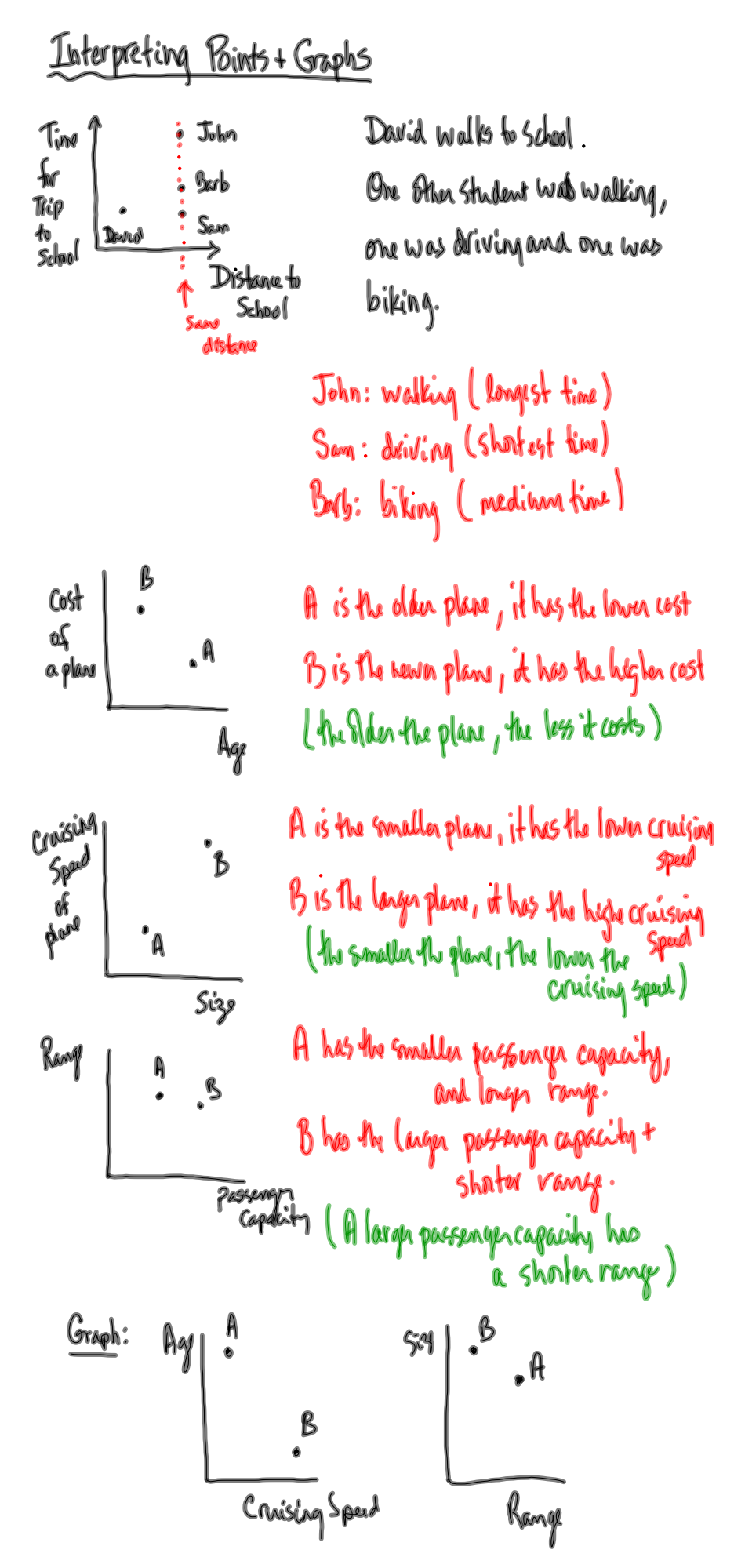

**1**

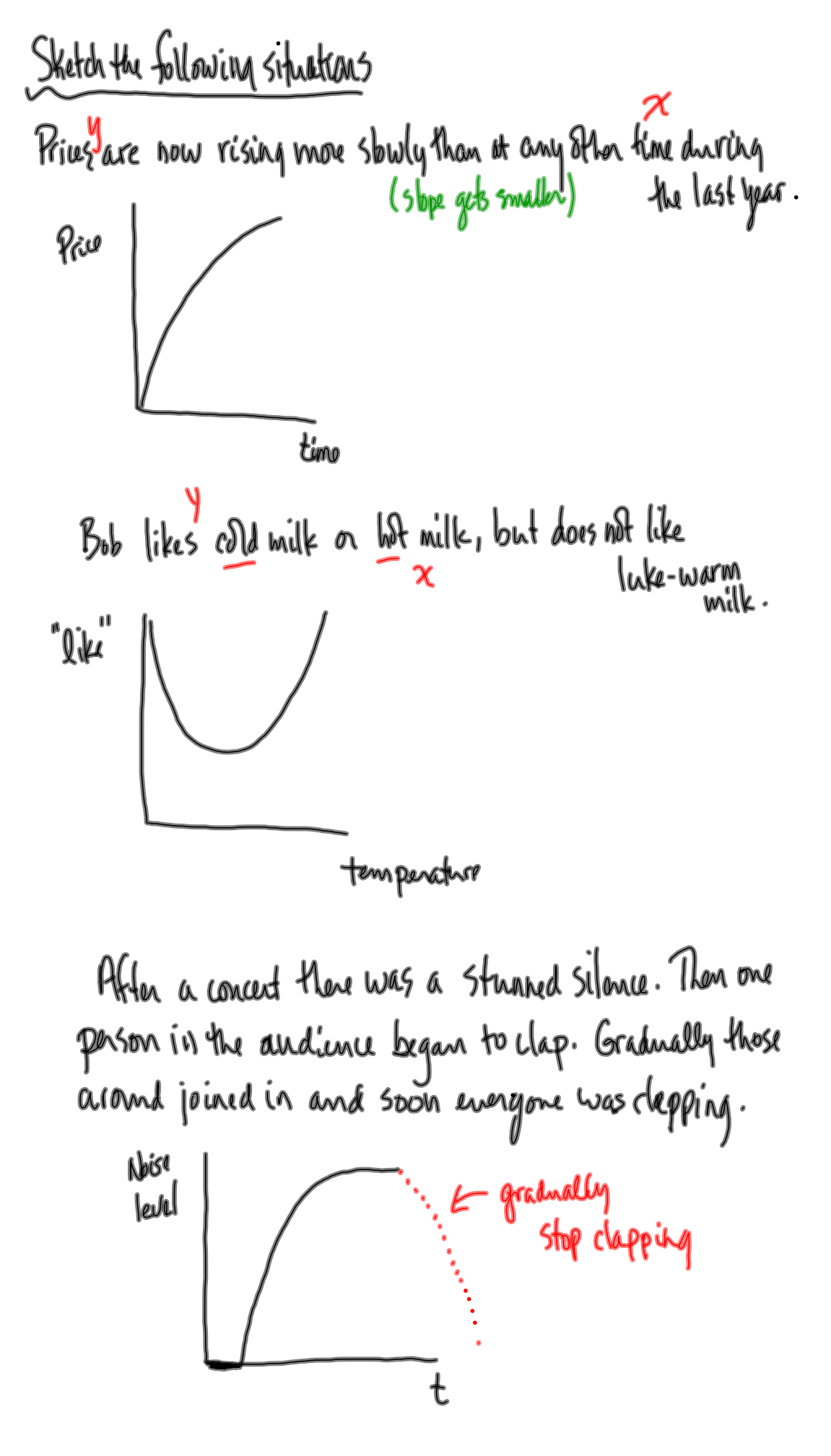

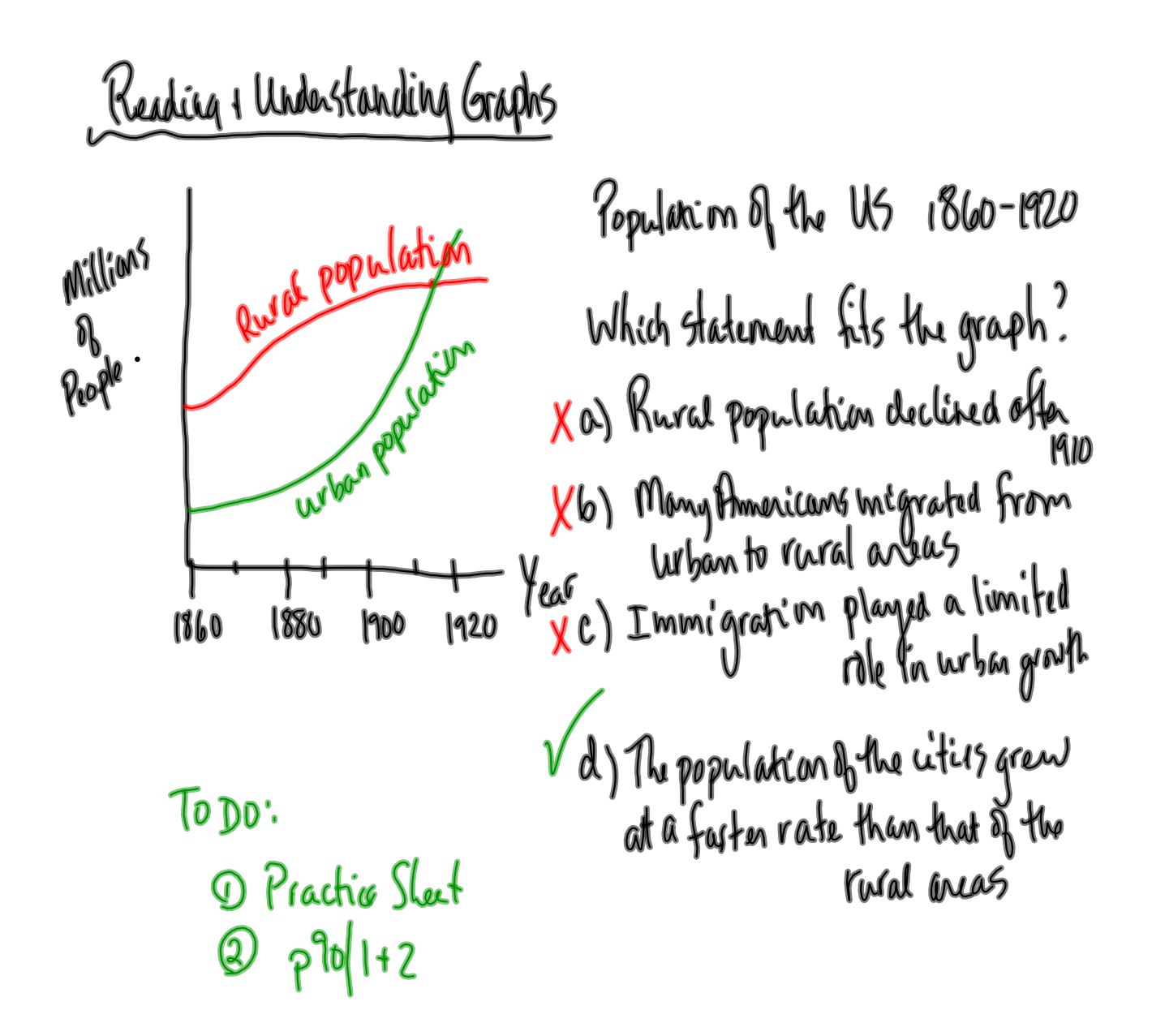